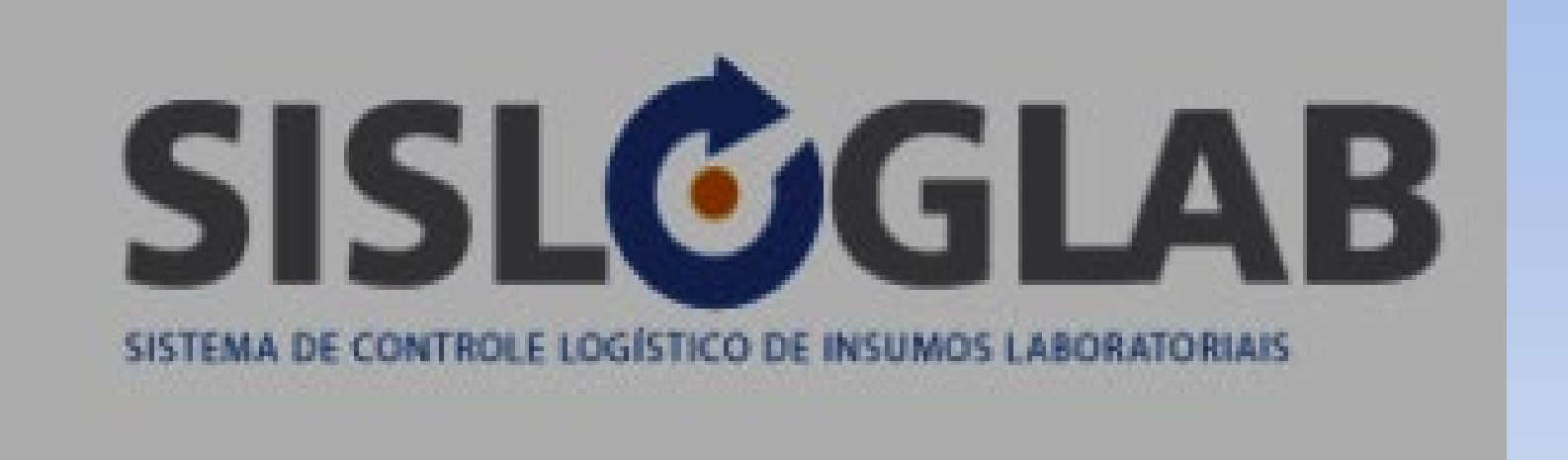

**Márcia T Fernandes dos Santos Centro de Referência de Treinamento DST/AIDS Programa Estadual de DST/AIDS-SP 2022**

# O QUE É ESSE SISTEMA?

- · SISTEMA DE CONTROLE LOGÍSTICO DE INSUMOS LABORATORIAIS QUE O DN IST/AIDS **E HV UTILIZA PARA FORNECER KITS DE:** 
	- $TR HIV$
	- TR SIFILIS
	- $-$  TR HEPATITES
	- OUTROS KITS LABORATÓRIO

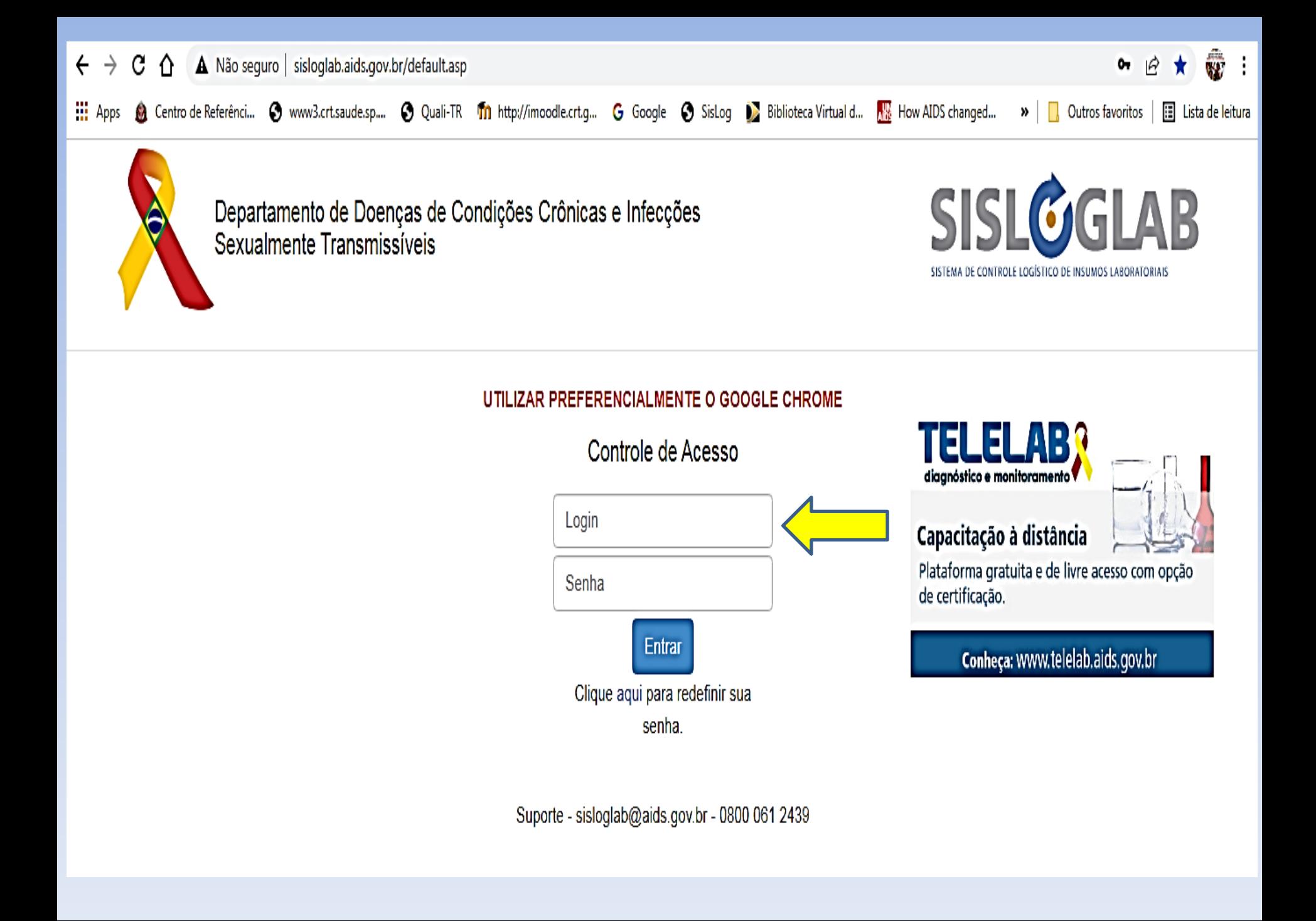

#### NO PRIMEIRO ACESSO TROQUE A **SENHA SE QUISER**

## CLIQUE EM ESCOLHA A INSTTUIÇÃO

- NA ABA DE ESCOLHA A INSTITUTIÇÃO IRÃO APARECER:
	- ALMOXARIFADO
	- INSTITUIÇÃO/LABORATÓRIO
	- REGIONAL
	- SES/SMS/DSEI/ONG

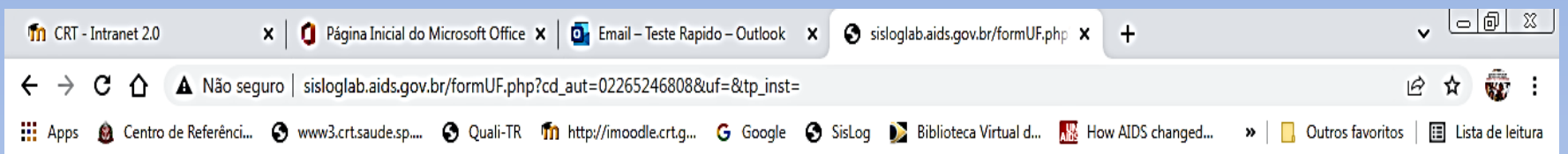

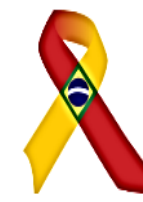

Departamento de Doenças de Condições Crônicas e Infecções Sexualmente Transmissíveis

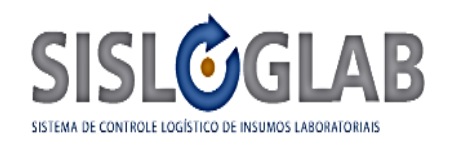

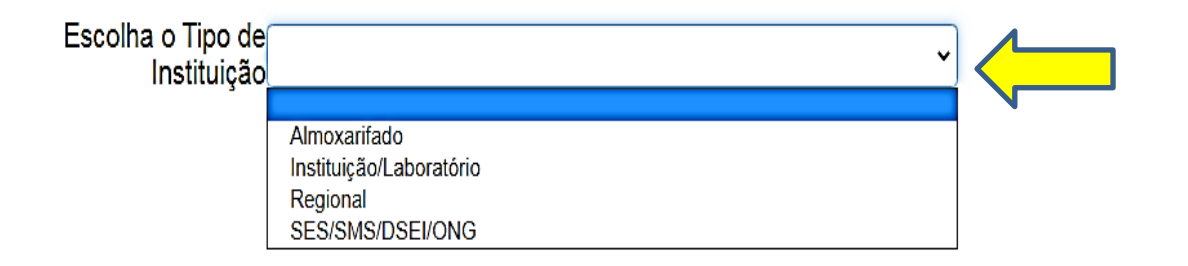

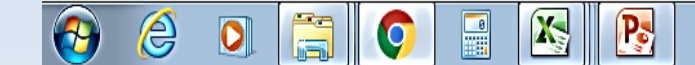

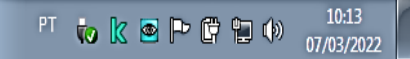

## CADASTRO DA UNIDADE

- ALMOXARIFADO SÓ TEM ALMOXARIFADO GVE, PROGRAMA MUNICIPAL, VIGILANCIA SANITARIA
- INSTITUIÇÃO/LABORATÓRIO UBS, USF, ONG, CTA, SAE, MATERNIDADE, UNIDADE SAP, PRONTO SOCORRO, UPA, AME, ETC
- SES/SMS/DSEI/ONG SECRETARIA ESTADUAL DA SAUDE, SECRETARIA MUNICIPAL SAUDE, DISTRITO SANITARIO ESPECIAL INDIGENA, ORGANIZAÇÃO NÃO GOVERNAMENTAL
- ESCOLHA A UF SP
- · INSTITUIÇÃO/LABORATÓRIO AQUI APARECERÃO TODAS AS INSTITUIÇÕES QUE VC ESTÁ CADASTRADO
	- DE ACORDO COM O TIPO DE INSTITUIÇÃO

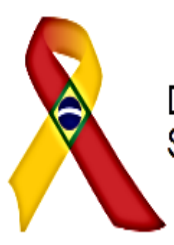

Departamento de Doenças de Condições Crônicas e Infecções<br>Sexualmente Transmissíveis

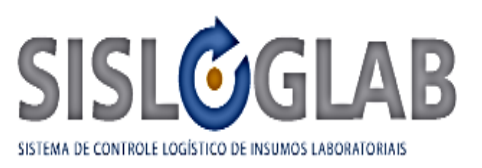

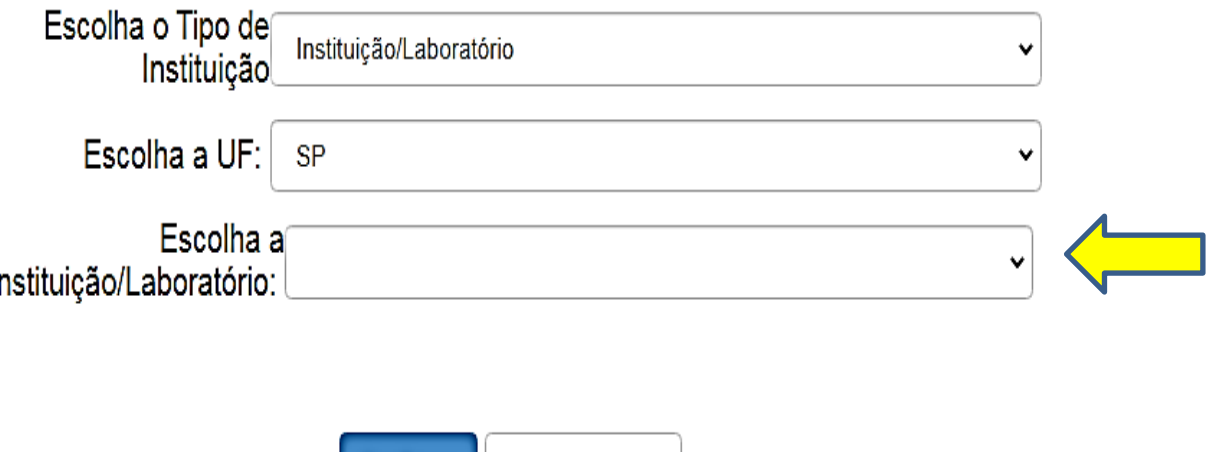

Sair do Sistema

Confirmar

#### Unidade Solicitante - lab

#### UBS Maternidade e/ou Pronto Socorro SAE e/ou CTA Unidade SAP Unidade Referência – Violência Sexual e PEP

### **RECEBIMENTO DE INSUMOS**

- DAR ENTRADA EM TODOS OS INSUMOS SEPARADOS POR LOTE E VALIDADE SENDO **QUE** 
	- $-1$  KIT = UMA CAIXA = 20 TESTES OU 25 TESTES DEPENDENDO DO KIT

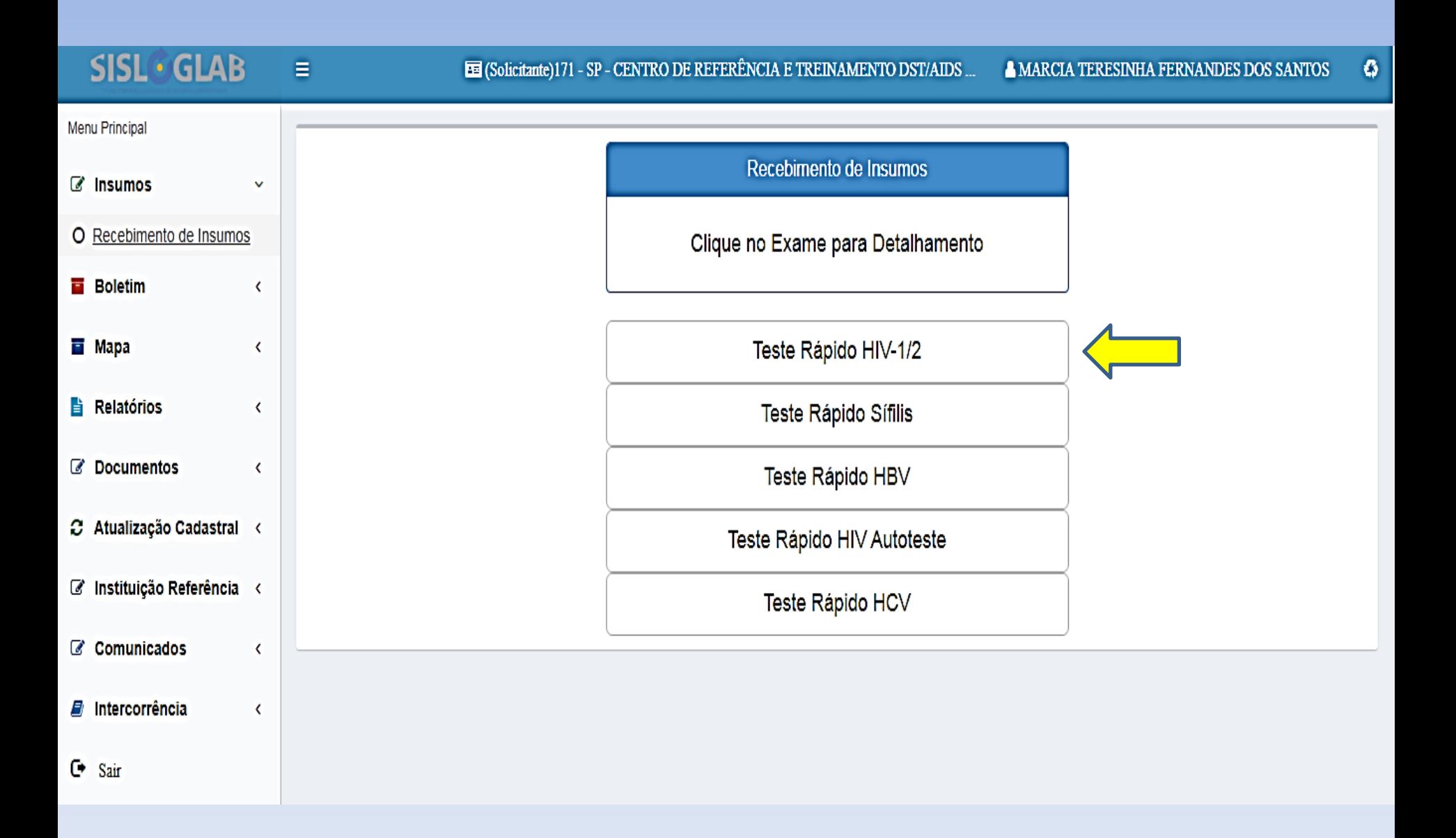

#### **SISL**<sup>C</sup>GLAB  $\equiv$

 $\bullet$ 

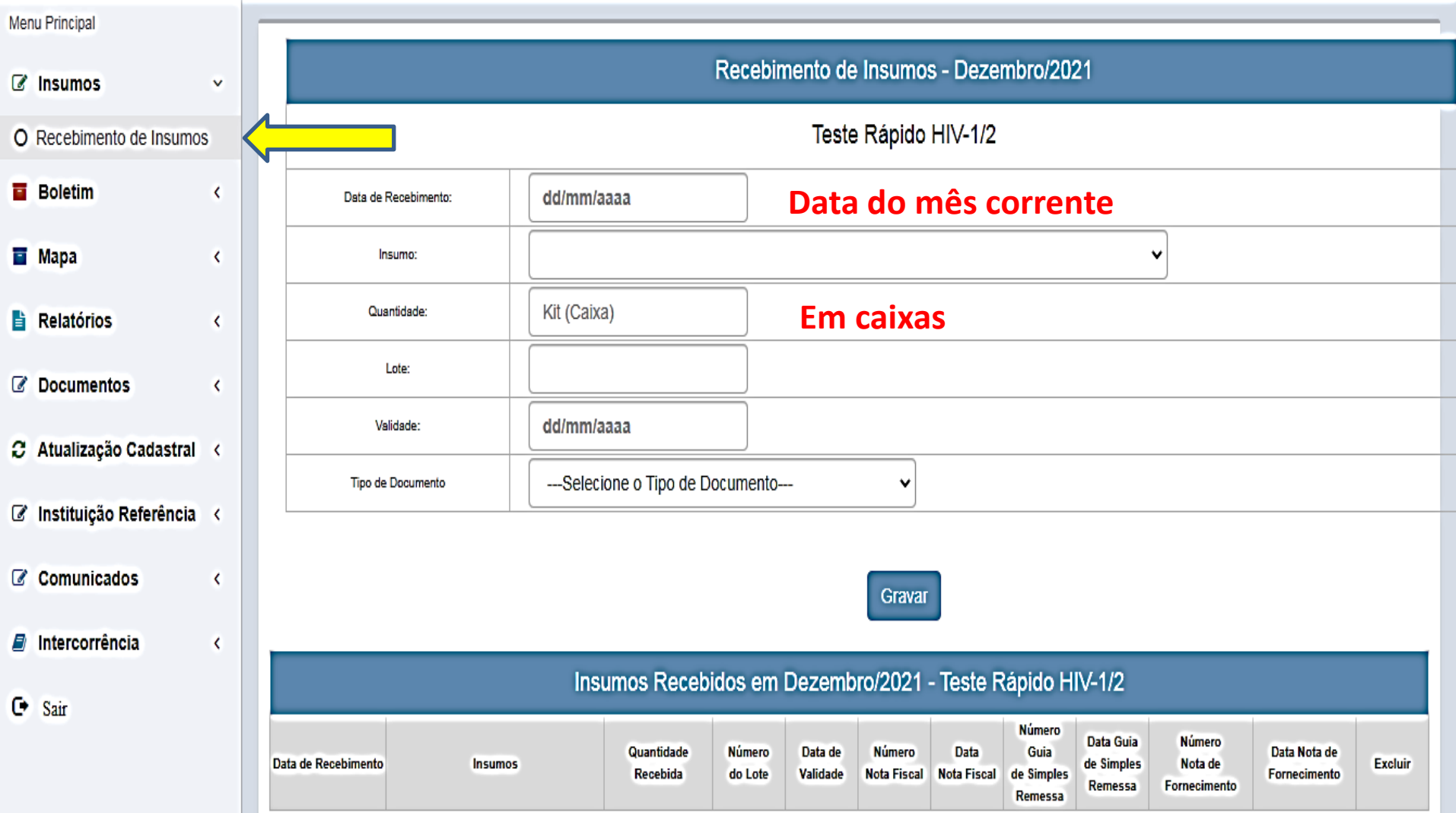

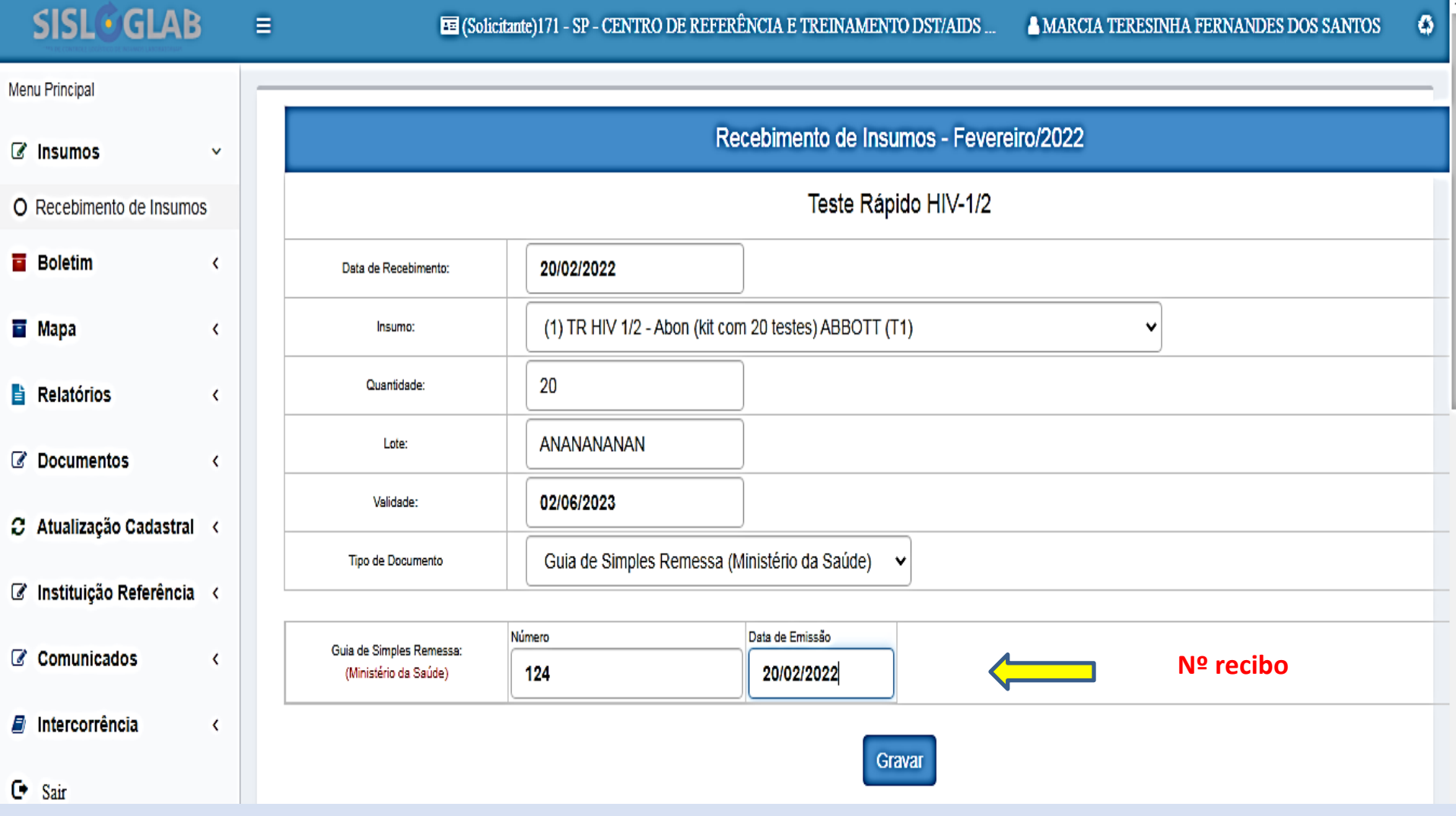

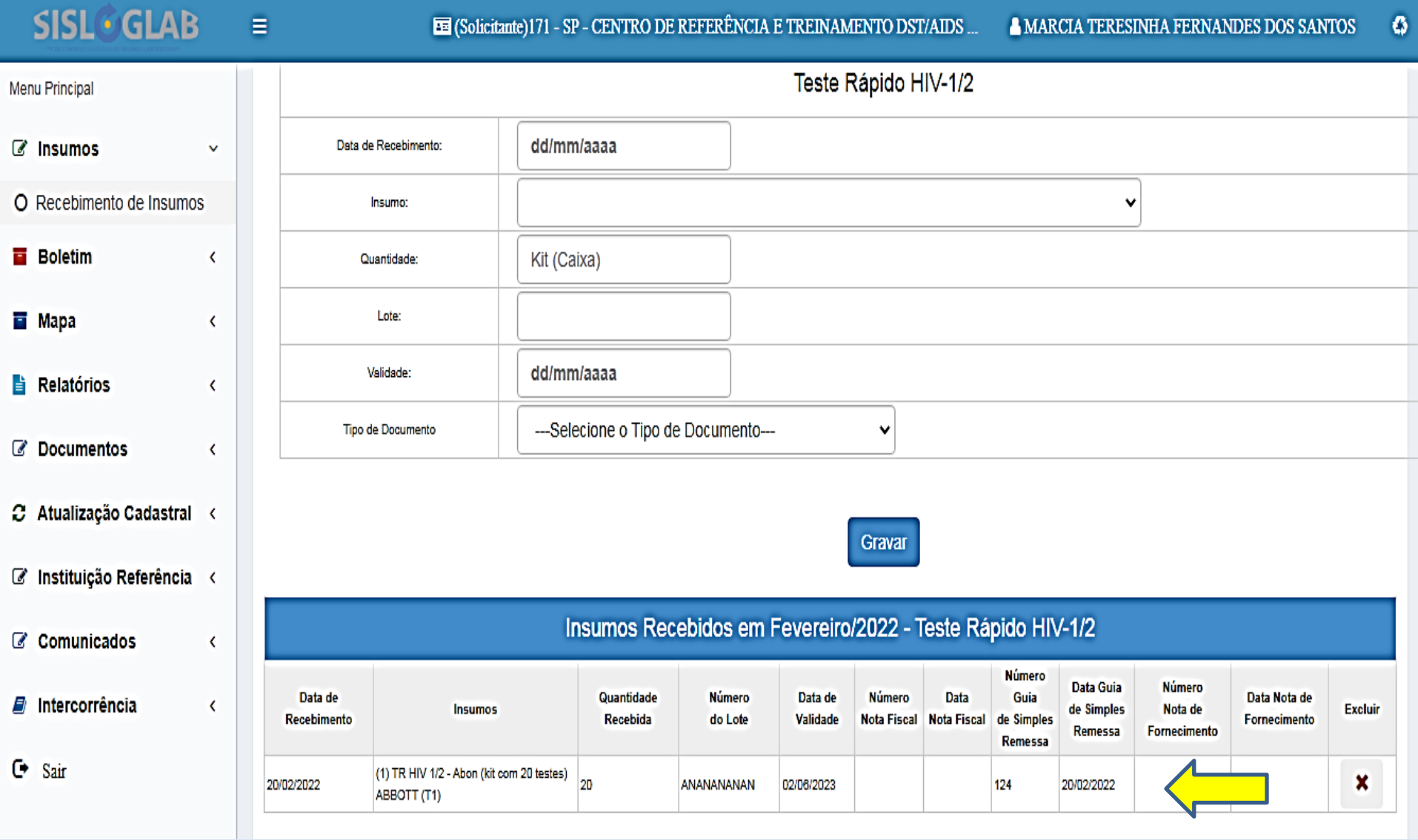

### BOLETIM

- A PRIMEIRA INFORMAÇÃO É REFERENTE AO NÚMERO DE POSITIVOS – HIV, SIFILIS E **HEPATITES** 
	- DAR ENTRADA NOS QUANTITAIVOS UTILIZADOS POR MARCA DE TESTE
		- Preencher campos obrigatórios com "0" ZERO, quando for o caso
		- No caso do HIV dar entrada em todas as marcas, ou colocar"0" ZERO em tudo se não utilizou outra marca
	- Gravar, fechar e encaminhar

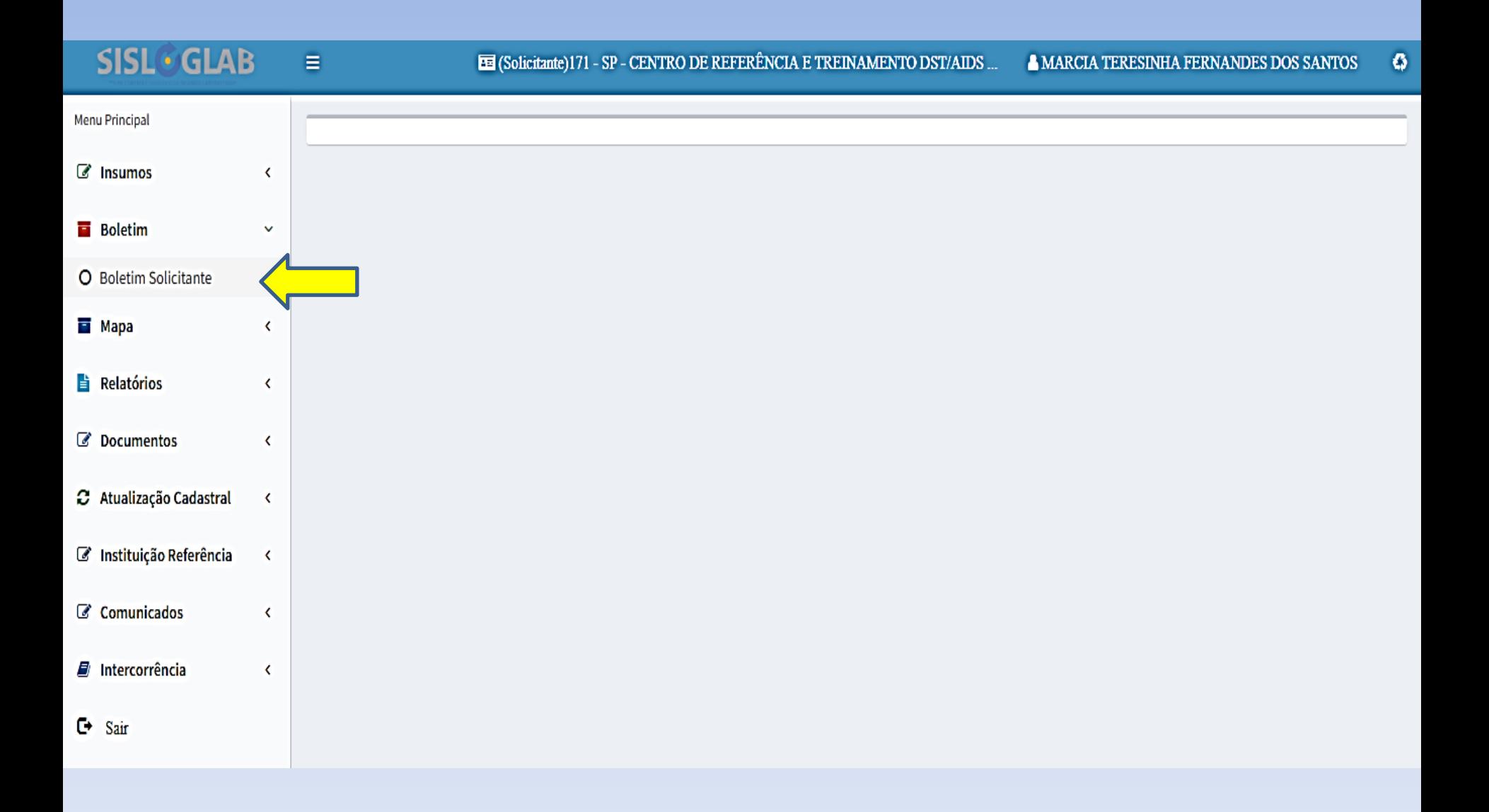

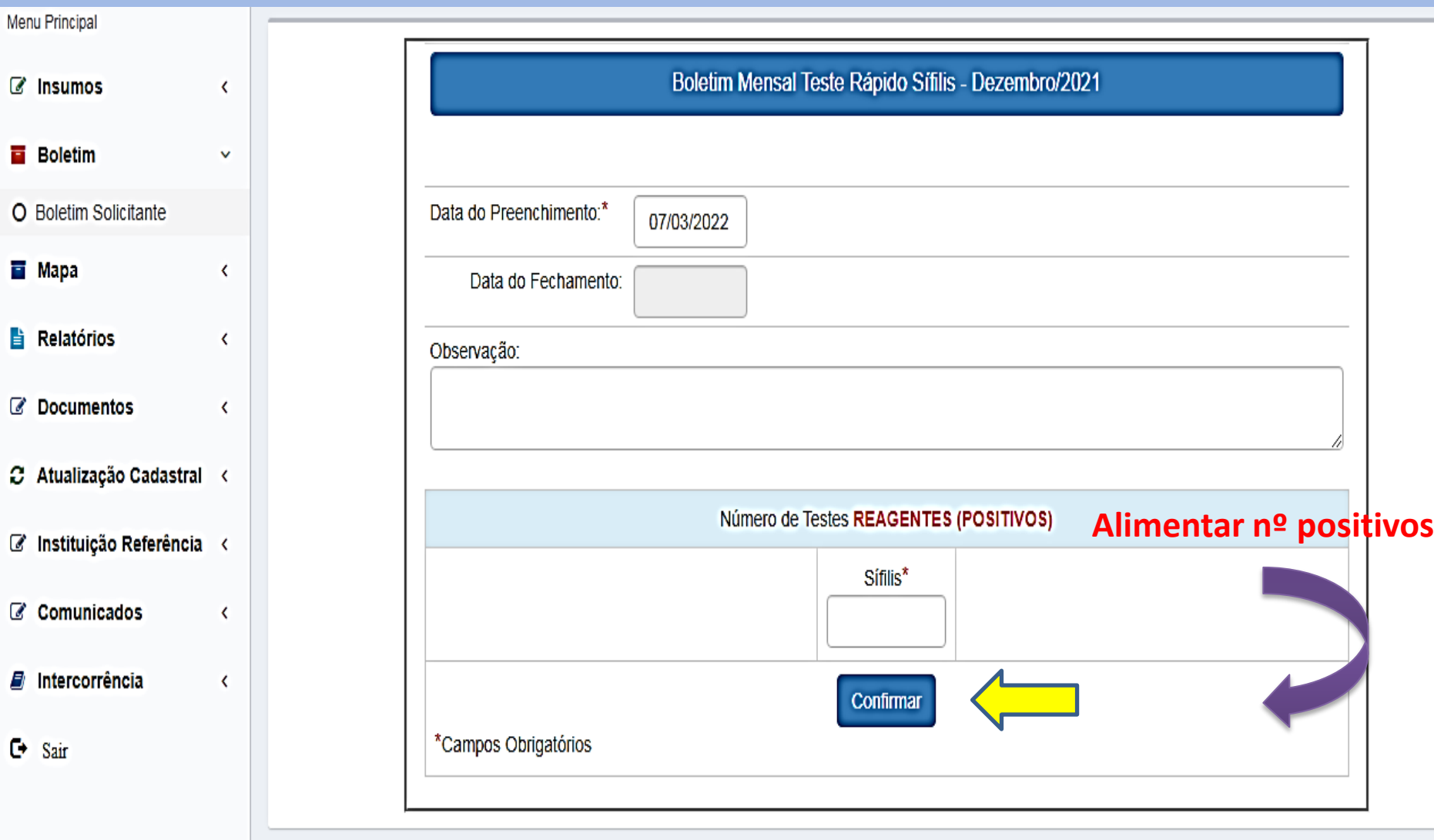

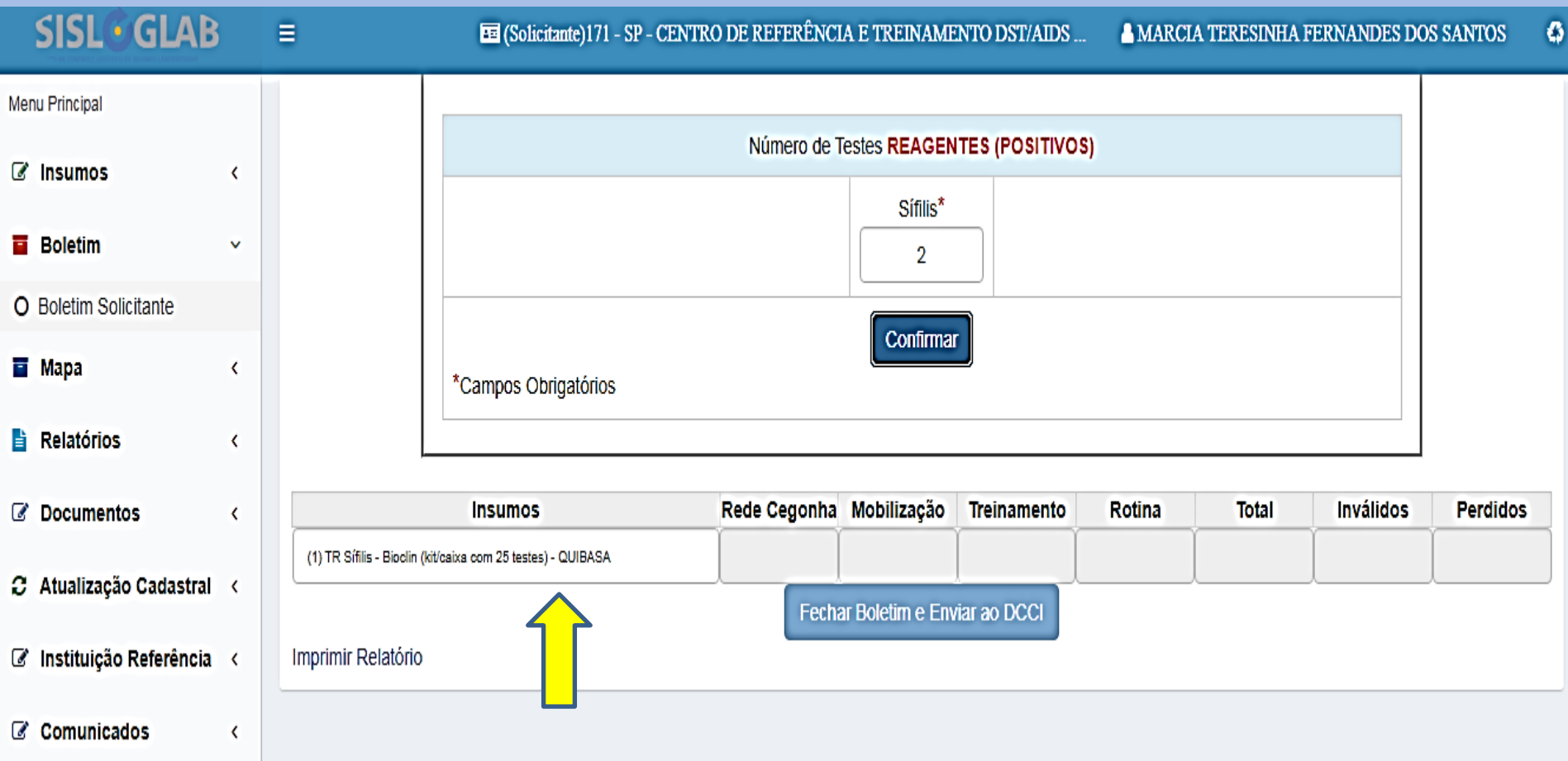

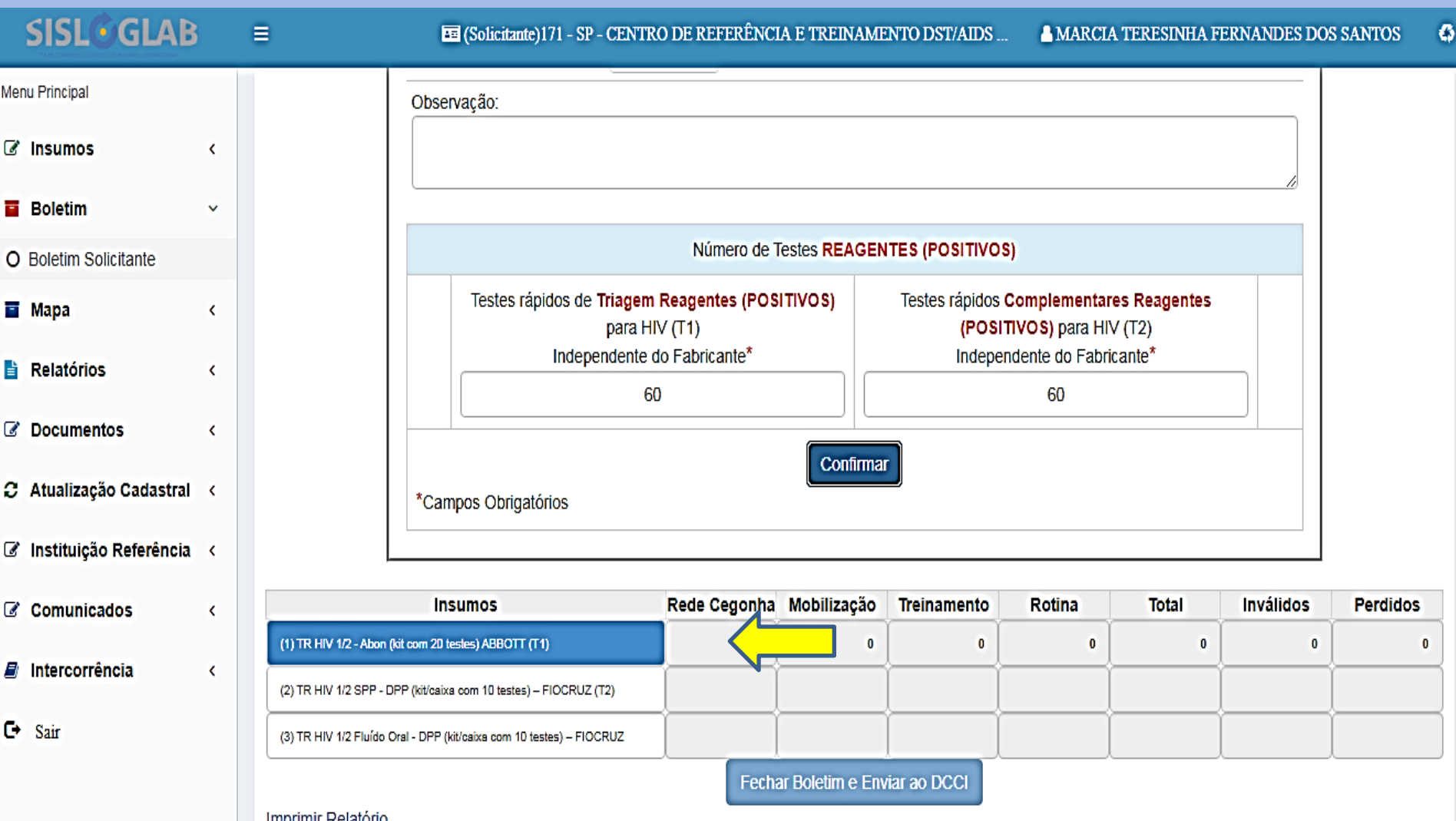

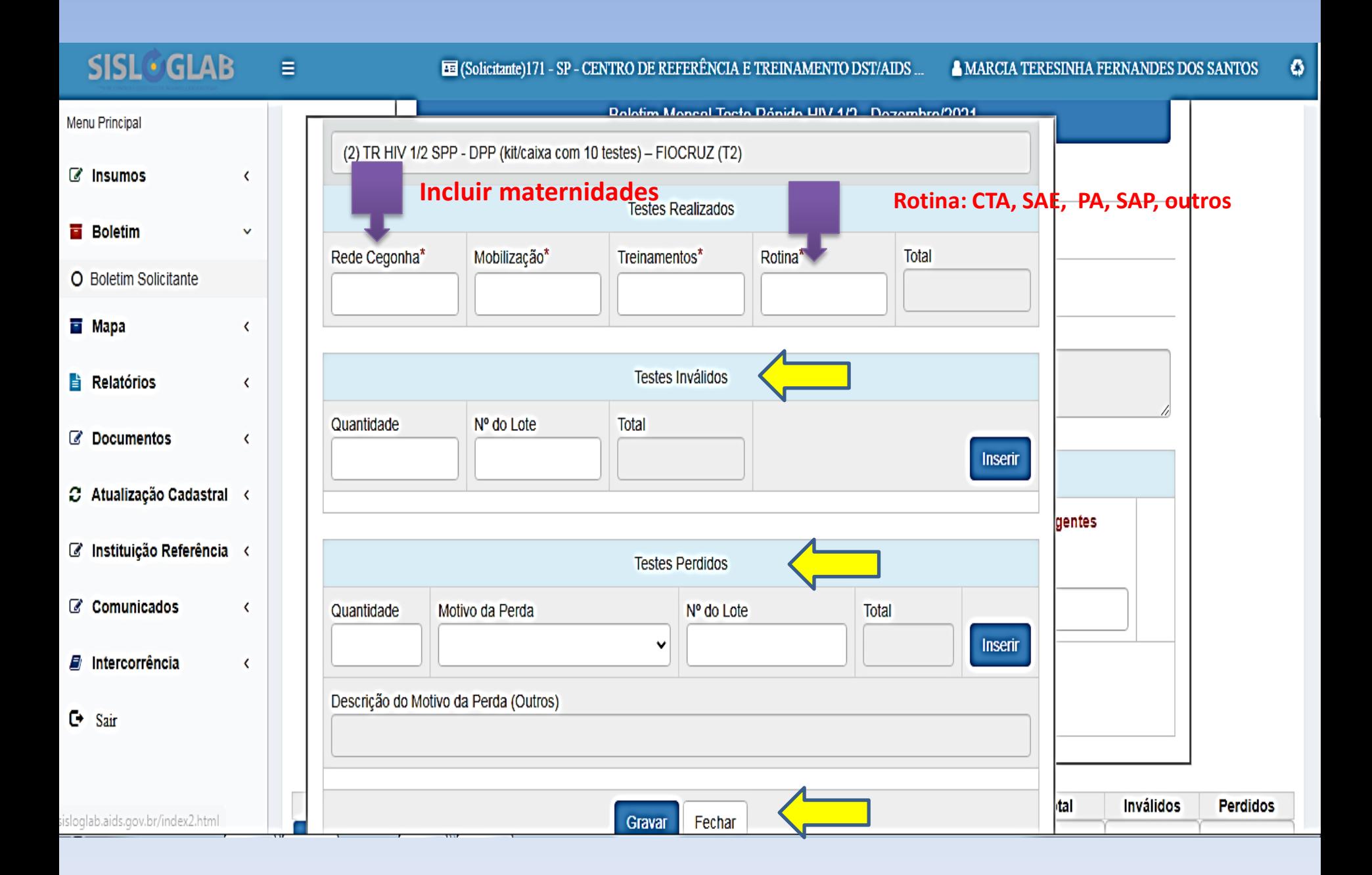

#### **QUANDO TODOS OS KITS ESTIVEREM EM AZUL, FECHAR O BOLETIM**

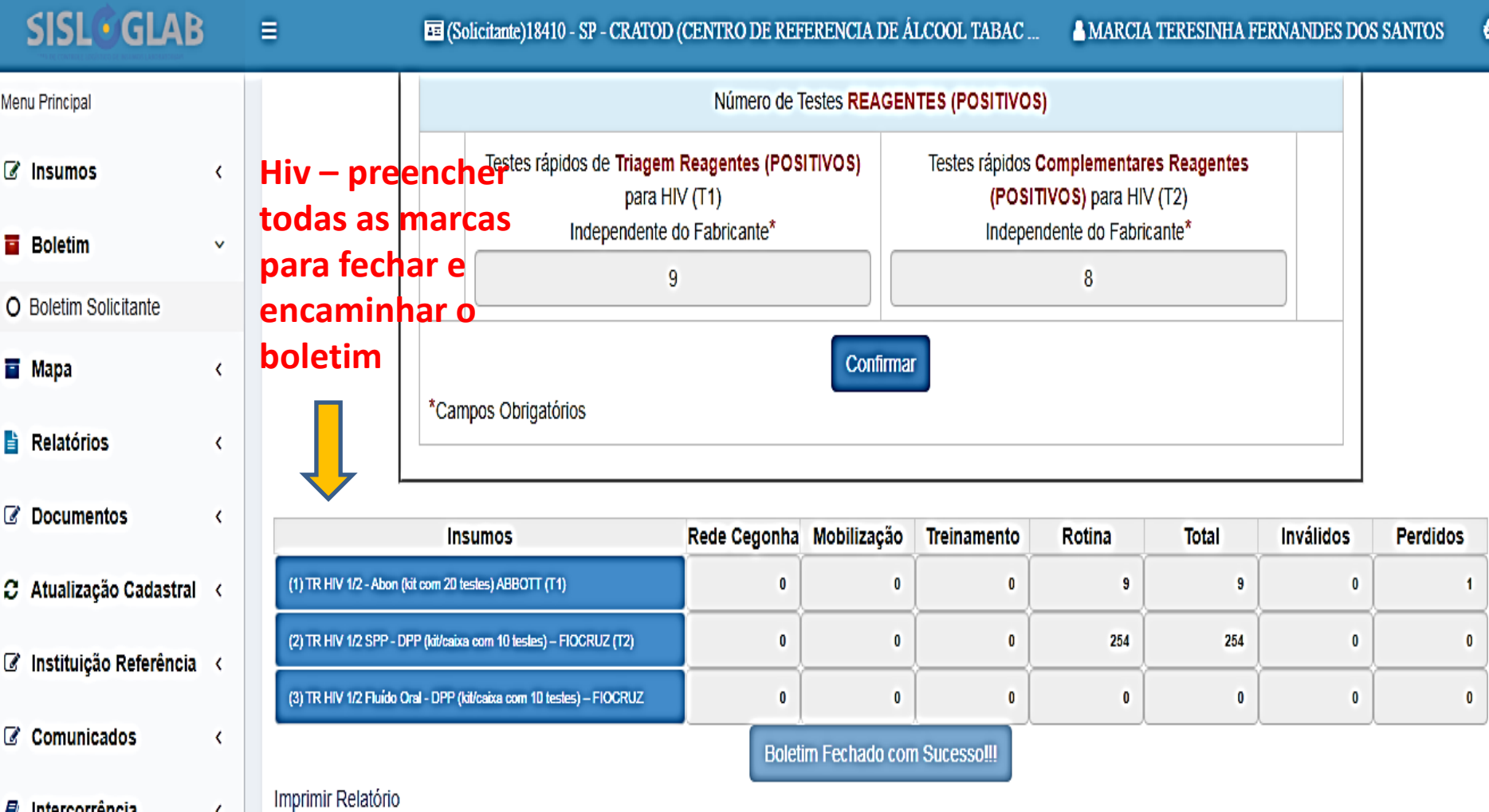

# Mapa

#### UBS Maternidade e/ou Pronto Socorro SAE e/ou CTA Unidade SAP Unidade Referência – Violência Sexual e PEP

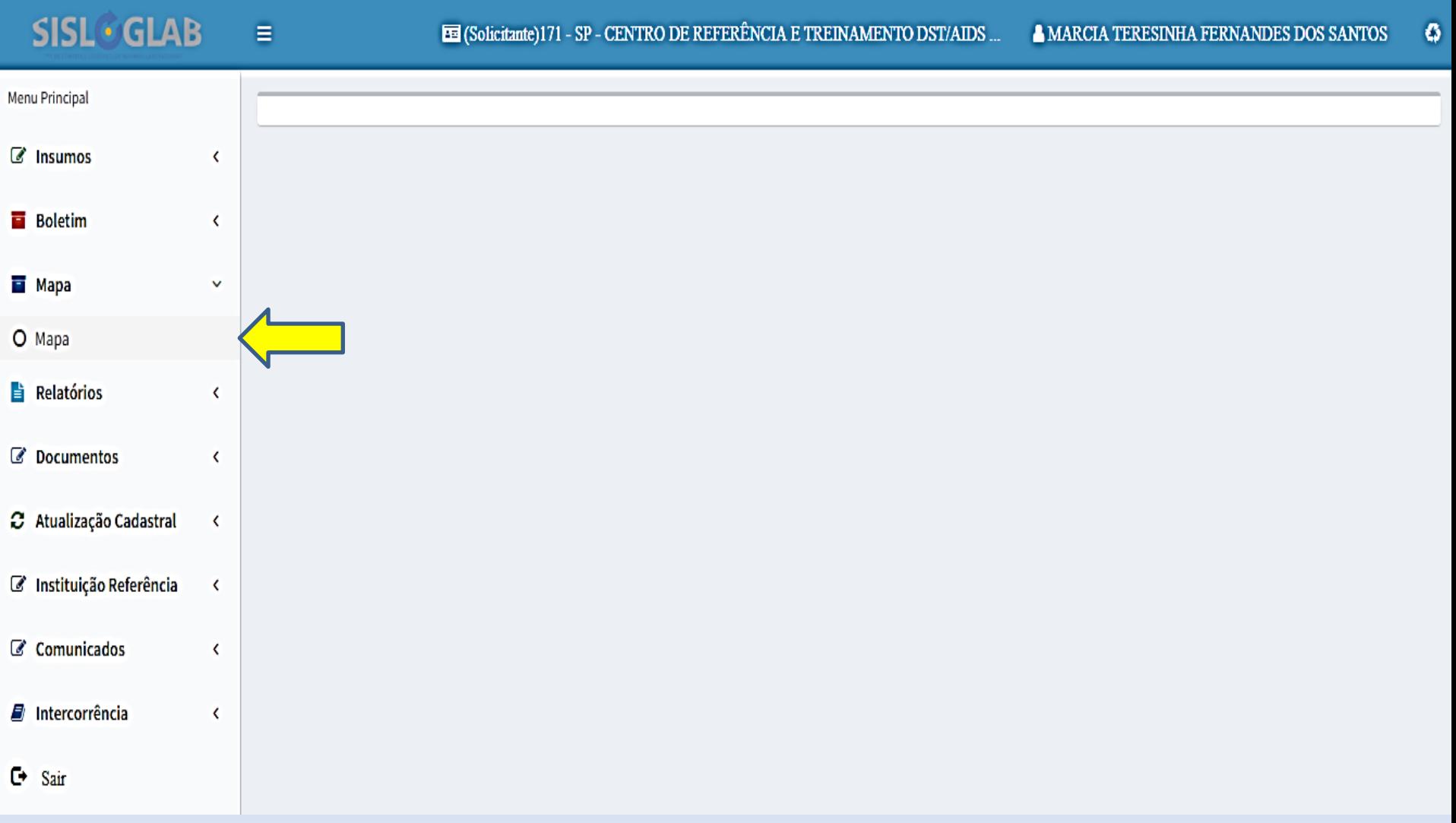

- PREENCHER OS CAMPOS DA SUA UNIDADE:
	- $-$  REMANEJAMENTO = TROCA DE LOCAL  $-$ **PREENCHER OBS.**
	- AJUSTE = AJUSTE DE ESTOQUE PARA MAIS OU **PARA MENOS - PREENCHER OBS**
	- RESSUPRIMENTO = O QUANTITATIVO QUE **NECESSITA PARA O PROXIMO MÊS** 
		- ROTINA
		- **REDE CEGONHA**

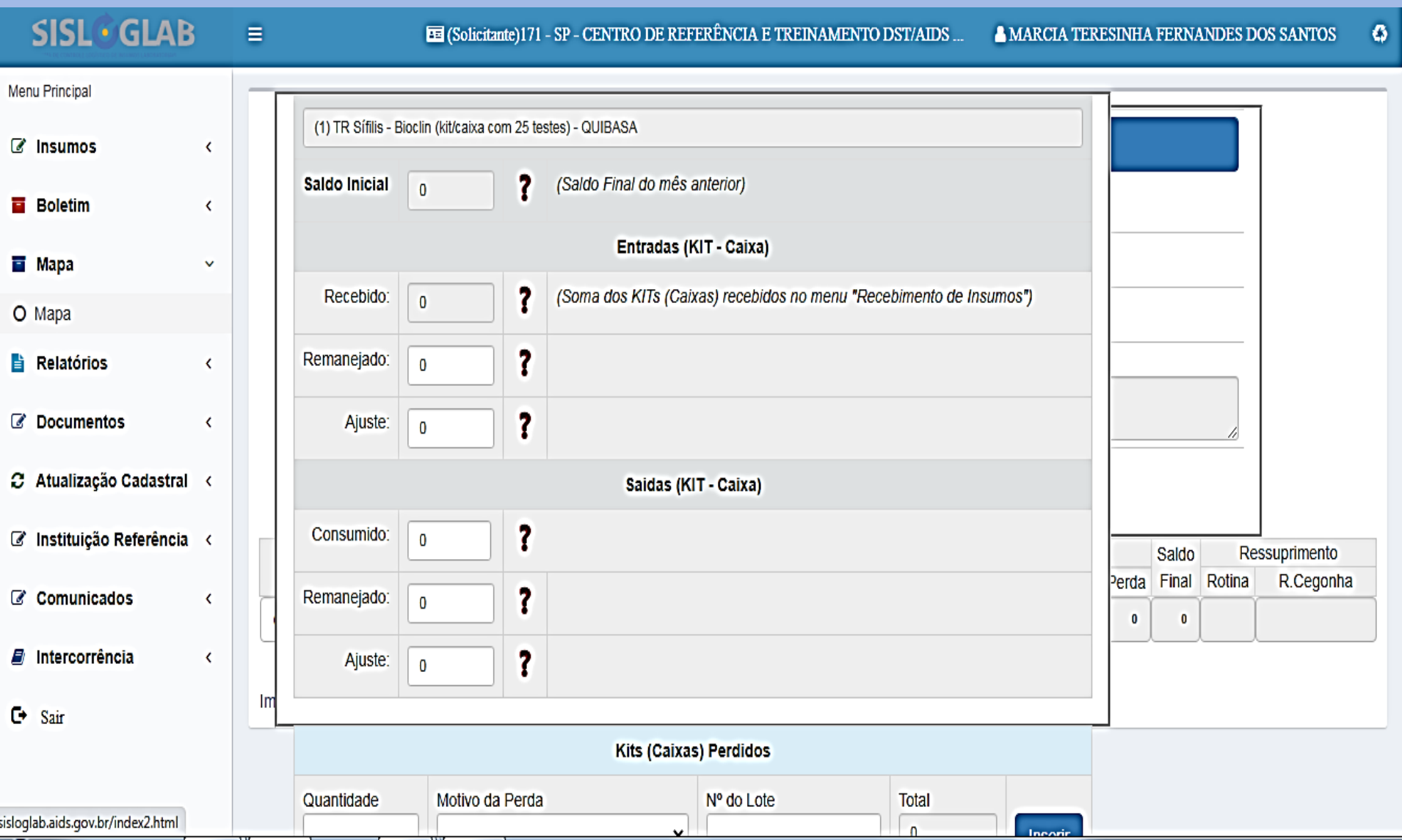

**SISL** GLAB

 $\equiv$ 

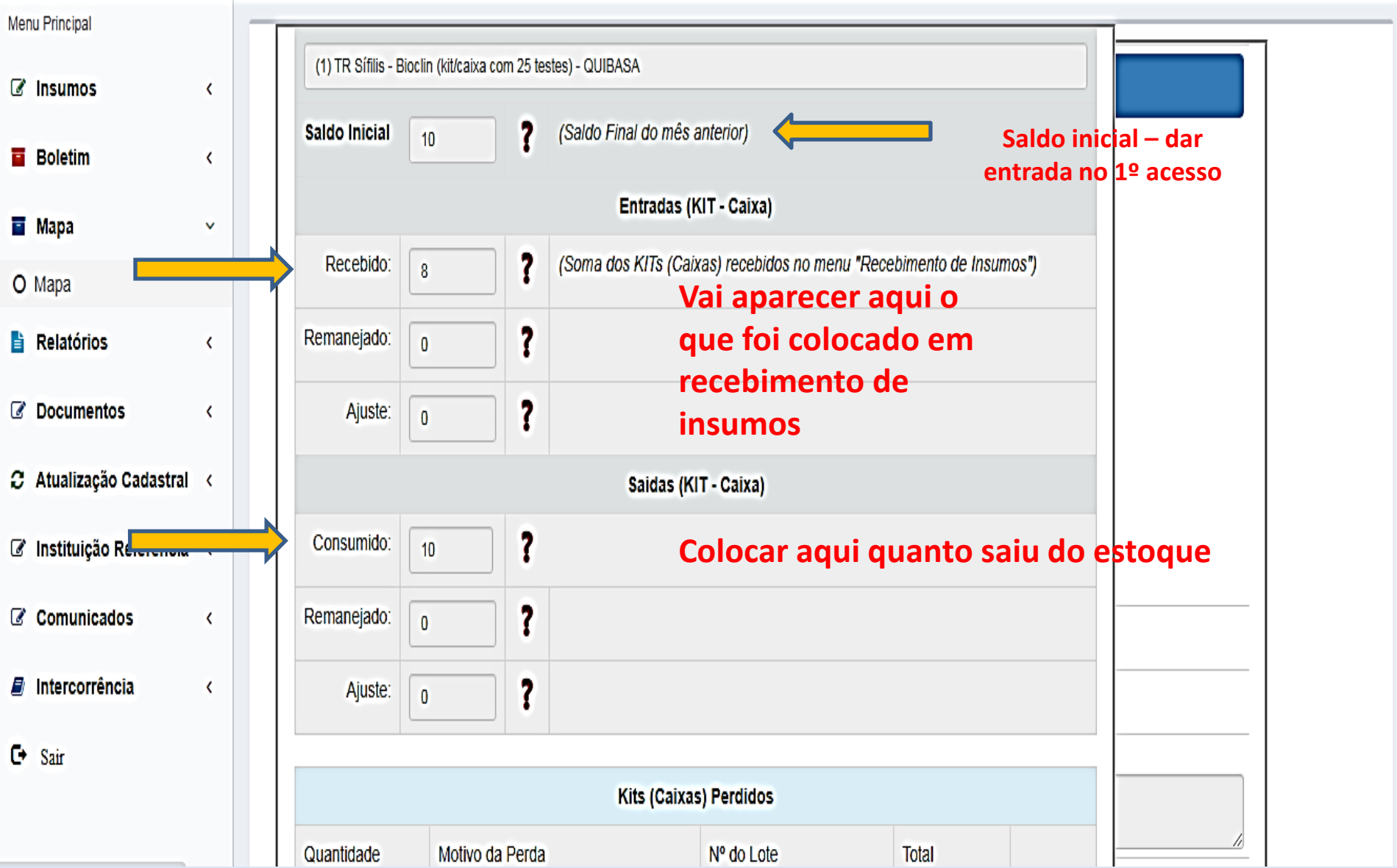

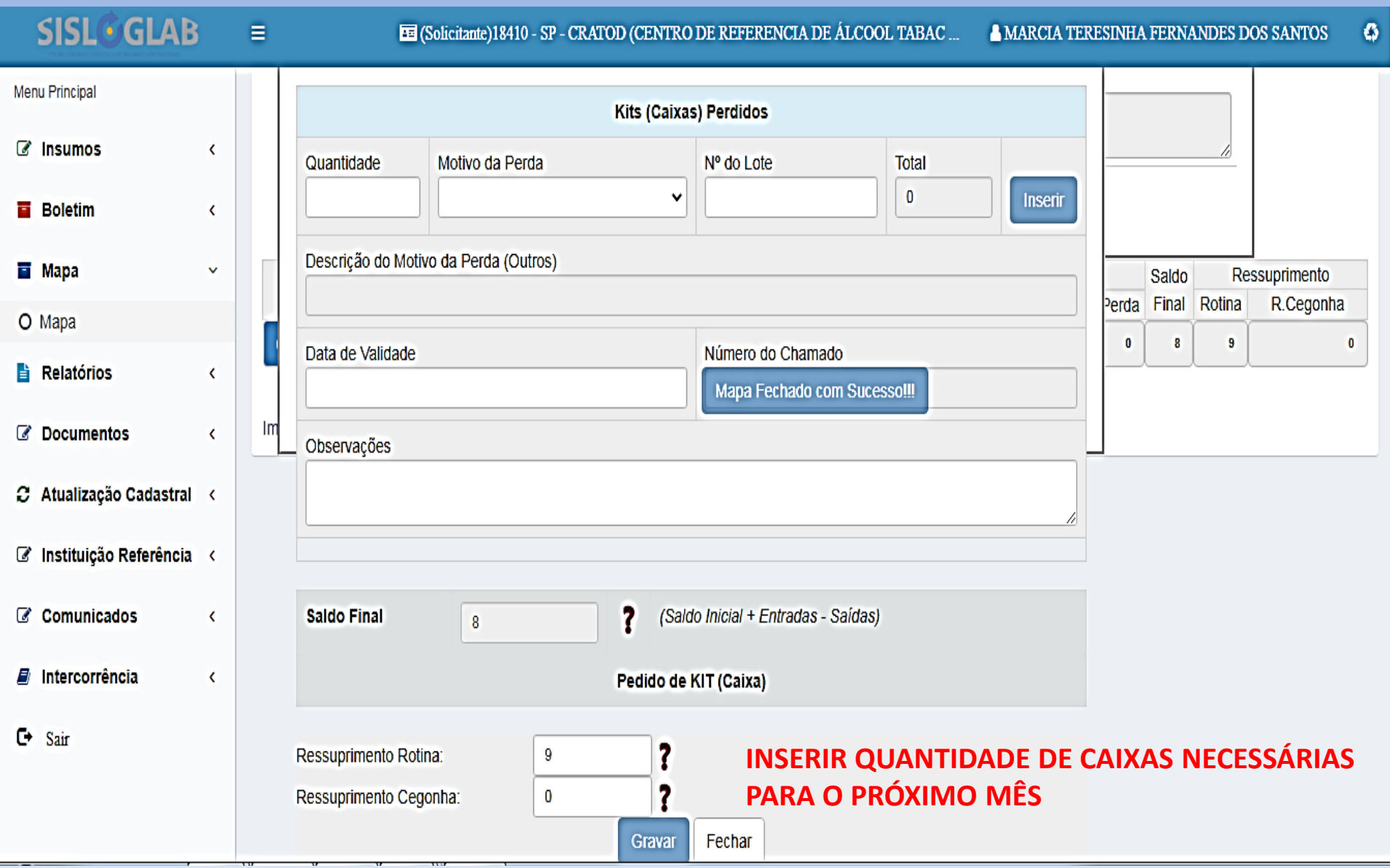

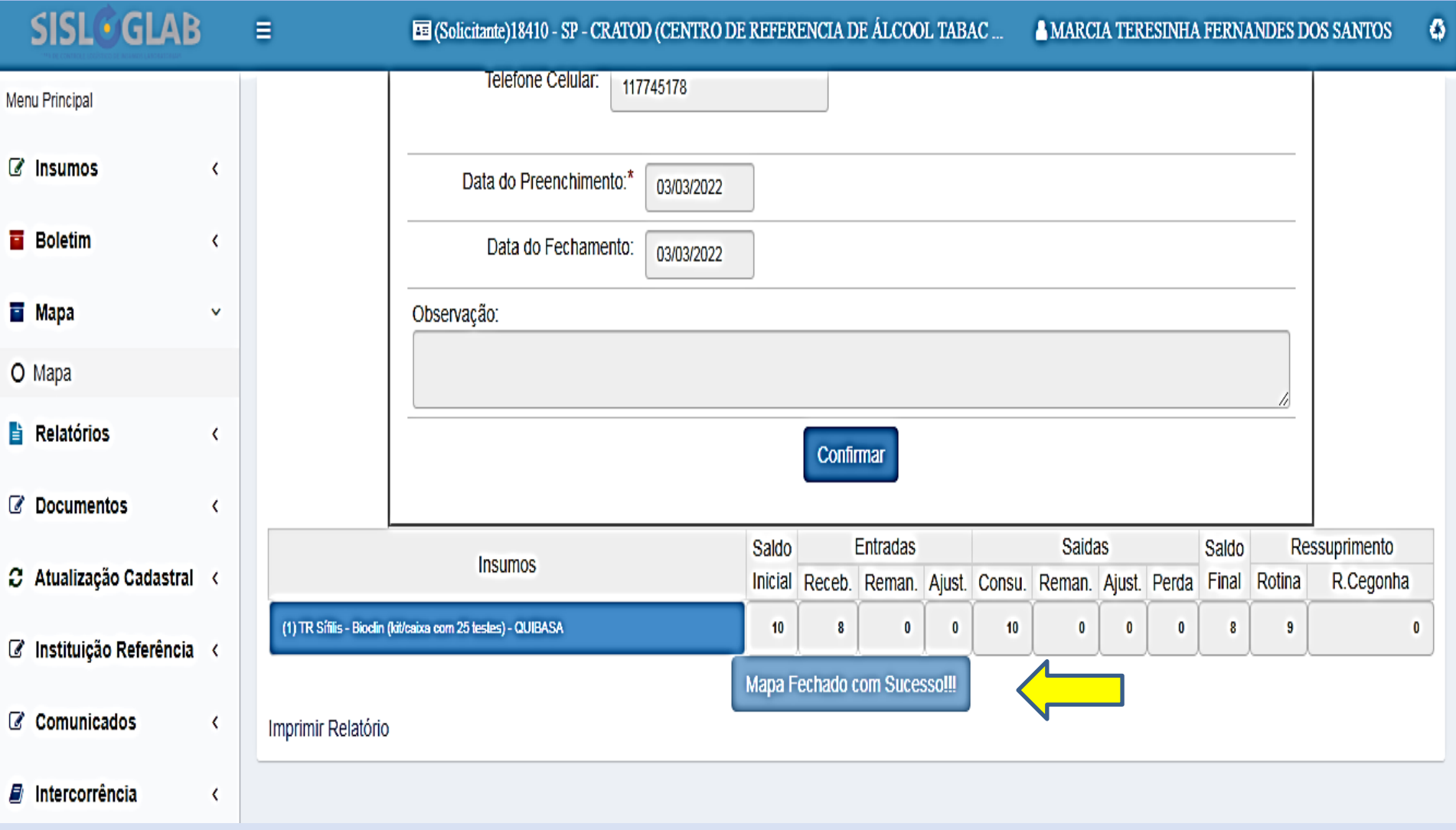